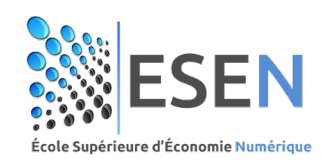

# **AVIS Orientation des étudiants inscrits en L2 Business Computing**

L'ESEN organise le concours d'orientation des étudiants inscrits en L2 Business. Les parcours disponibles sont (1) Business Intelligence, (2) Business Information Systems et (3) E-Business.

Les étudiants doivent définir un ordre de choix entre les trois parcours. L'orientation sera effectuée selon l'ordre du mérite calculé à travers les scores spécifiques de chaque parcours tout en tenant compte des capacités définies. Une réunion d'information est planifiée pour présenter les trois parcours et pour éclaircir tout le processus.

## **I. Présentation des parcours et des capacités relatives**

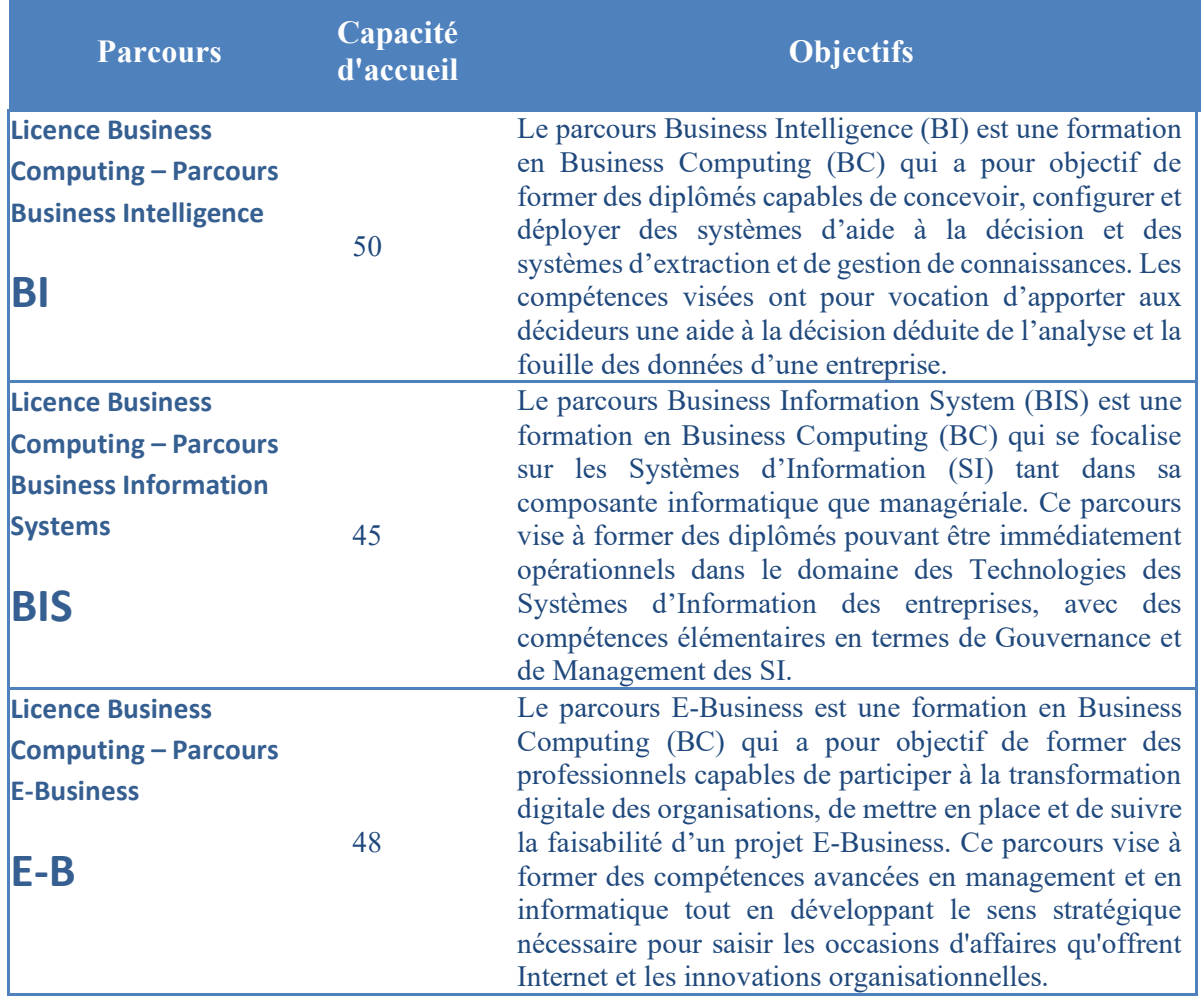

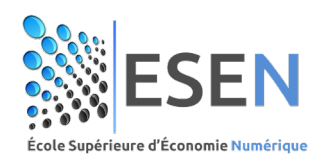

## **II. Calendrier du processus d'orientation**

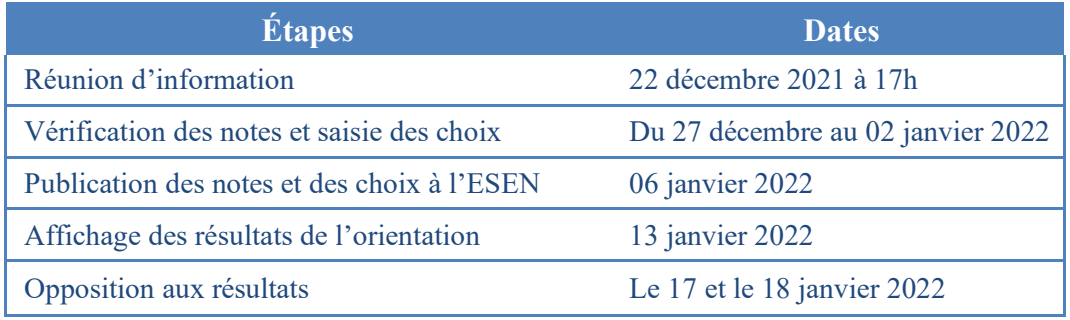

### **III. Scores utilisés pour chaque parcours**

Le classement des étudiants se fait selon le score suivant :

 $Score = SG + SS$ 

Le score global (SG) est défini ainsi :

- Pour les étudiants ayant réussi leur L1 en session principale :
	- $SG = 3 \times ML1SP + CP + (ASD1 + ASD2)/2$
- Pour les étudiants ayant réussi leur L1 en session de rattrapage

 $SG = (2 \times ML1SP + ML1SR) + (2 \times CP + CR)/3 + (ASD1 + ASD2)/2$ 

Le score spécifique (SS) est défini ainsi : **Pour le BIS :**  $SS =$  Intro.  $SI<sup>1</sup>$ 

**Pour le BI :** SS = Math1<sup>[2](#page-1-1)</sup>

Pour le E-B : SS = Intro. E-C<sup>[3](#page-1-2)</sup> (SS=PrinGest<sup>[4](#page-1-3)</sup> pour les étudiants ayant étudié en L1 dans un établissement autre que l'ESEN, et n'ayant pas eu l'élément Intro. E-C dans leur cursus.)

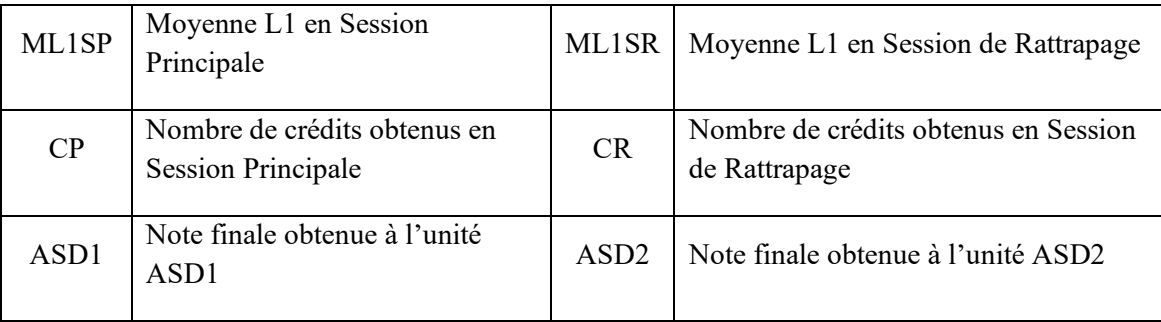

### **Tableau des notations**

<sup>&</sup>lt;sup>1</sup> Note finale obtenue à l'élément Introduction aux Systèmes d'Information.

<span id="page-1-1"></span><span id="page-1-0"></span><sup>2</sup> Note finale obtenue à l'unité Mathématiques 1.

<span id="page-1-2"></span><sup>3</sup> Note finale obtenue à l'élément Introduction du E-Commerce.

<span id="page-1-3"></span><sup>4</sup> Note finale obtenue à l'élément Principes de Gestion.